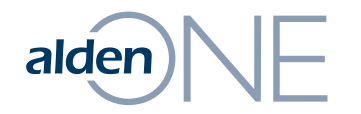

### Release Notes 18.3.4

Walkthrough of Improvements for this release of Alden One.

### New Documents Section on a Conversation alden $\|\n\|$

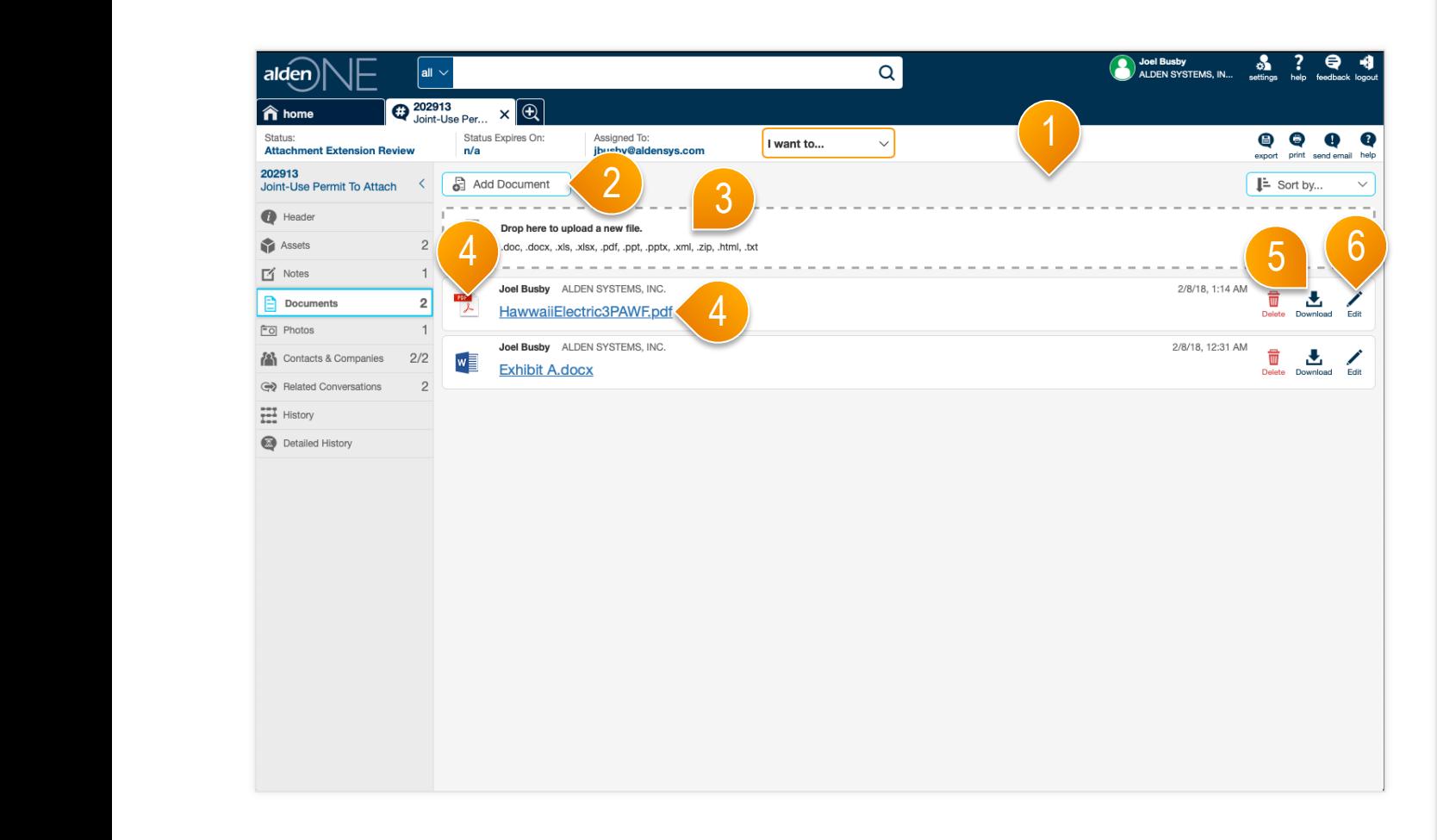

#### page walkthrough

- ① The documents section has been redesigned for conversations.
- ② To add a document, you can search for it on your computer or network drives by clicking here.
- ③ Alternatively, you can also add a document by dragging one (or multiple) to this drop area here from a folder on your computer.
- ④ To open the document, click the link of the filename or the icon of the filetype.
- ⑤ To download a document, use this button here.
- ⑥ To edit the document name, manage who can view the document.

### New Photos Section on a Conversation alden $\|\n\|$

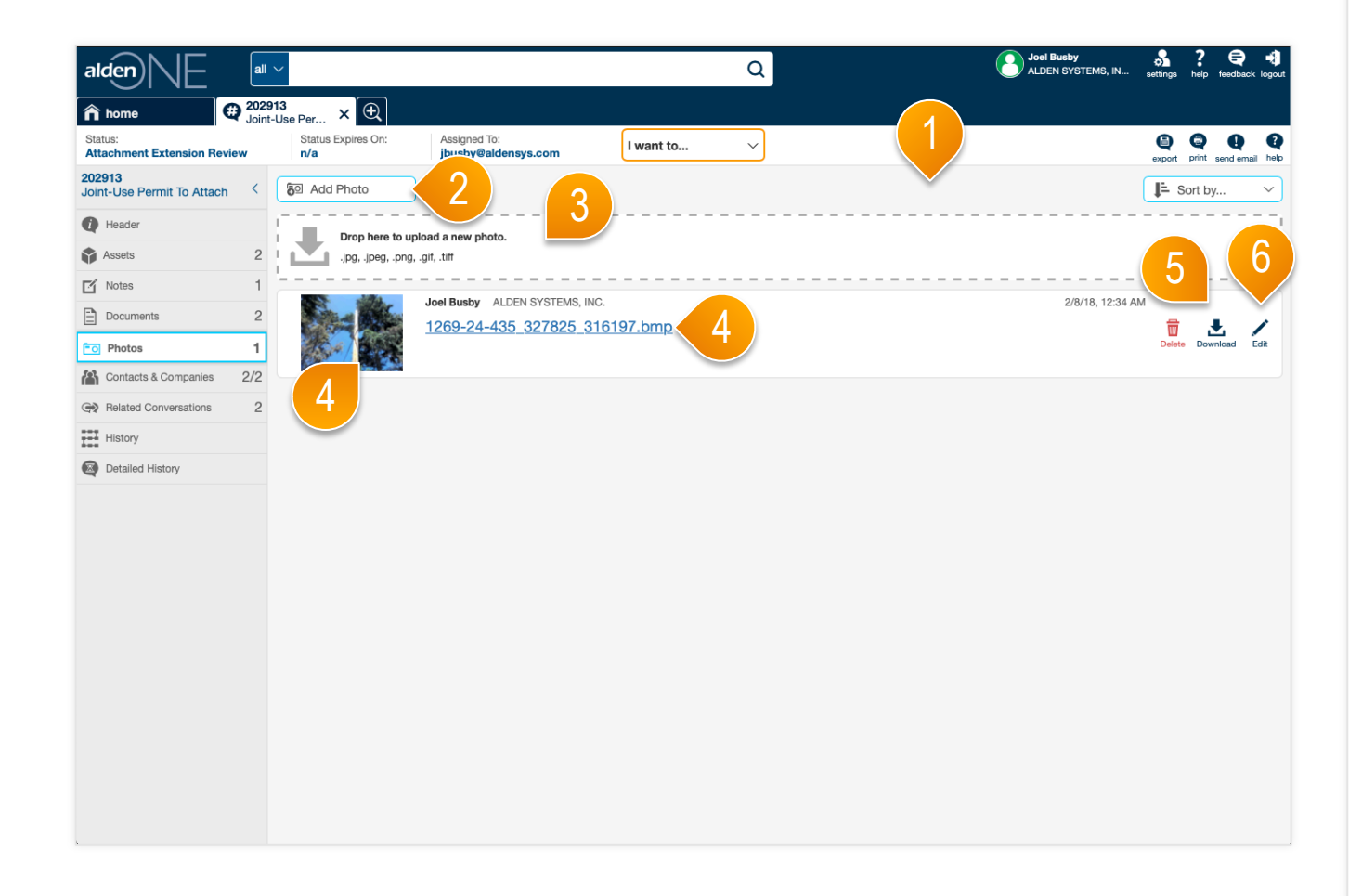

#### page walkthrough

- ① The photos section has been redesigned for conversations.
- ② To add a photo, you can search for it on your computer or network drives by clicking here.
- ③ Alternatively, you can also add a photo by dragging one (or multiple) to this drop area here from a folder on your computer.
- ④ To open the photo, click the link of the filename or the thumbnail of the photo.
- ⑤ To download a photo, use this button here.
- ⑥ To edit the photo name, manage who can view the document.

### $H$ alden $\bigcap_{n=1}^{\infty} E$  Email Addresses Viewable from Assign

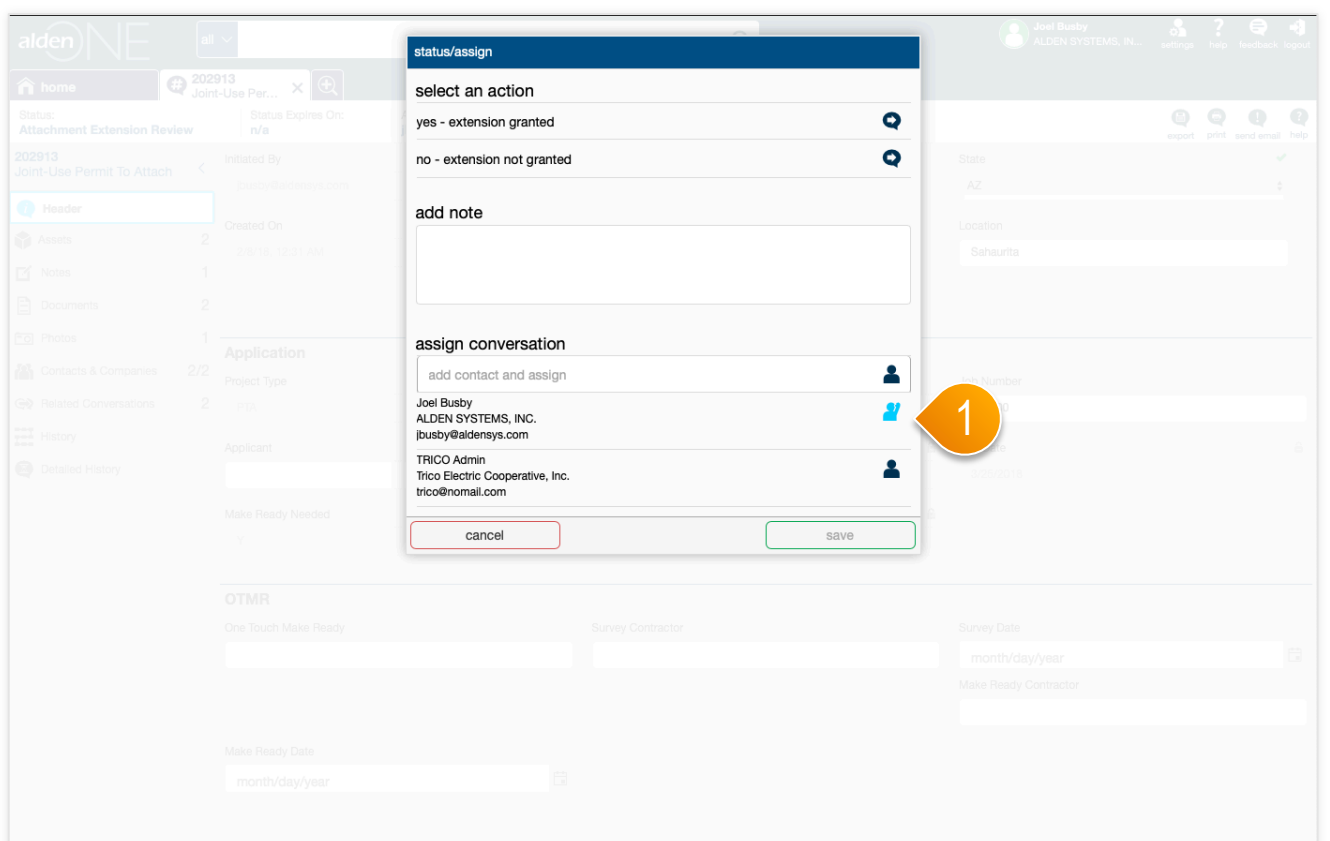

### page walkthrough

① On any "Status/Assign" windows, user's email addresses are now viewable from this screen, if you should need to contact them directly.

## $\mathsf{aden} \setminus \mathsf{H}$  Alden One Dashboard View

![](_page_4_Picture_44.jpeg)

### page walkthrough

① The Dashboard View gives you a different look into the assets and conversations you have access to. This view is only available for our Pro customers. If you have access to it, it can be accessed by clicking here on your homepage.

## alden) IF Alden One Dashboard View

![](_page_5_Figure_1.jpeg)

#### page walkthrough

① Get a quick glimpse of your assets and conversations with the Dashboard View. This view is only available for our Pro customers.

### Enhancements and Updates Completed This Release alden $\mathbb{N}$  $\Box$

![](_page_6_Picture_56.jpeg)

# alden **NE** Bugs Fixed This Release

![](_page_7_Picture_235.jpeg)